Scientific Conference "Unitech' 07", Volume III, 23-24 November 2007, Bulgaria. – Gabrovo: Technical University of Gabrovo, 2007. – P. 353-356

### *УДК 681.324*

## **ОСОБЕННОСТИ ПРИМЕНЕНИЯ ЭМУЛЯТОРА МЕТЕОМЕТРА МЭС-200А ПРИ ИЗУЧЕНИИ ДИСЦИПЛИНЫ БЖЧ**

### Д. А. МЕЛЬНИЧЕНКО, П. В. КАМЛАЧ, В. И. КАМЛАЧ, О. И. ТАВГЕНЬ, Р. Д. ГОРОЩЕНЯ, П. С. ЛИС, И. О. МЕТЕЛЬСКИЙ

*Учреждение образования «Белорусский государственный университет информатики и радиоэлектроники»*

Разработан программный эмулятор метеометра МЭС-200А для проведения лабораторных работ по дисциплине «Безопасность жизнедеятельности человека».

*Ключевые слова:* эмулятор, виртуальная лабораторная работа, охрана труда, безопасность жизнедеятельности, метеометр

Информационные технологии все больше входят во все сферы нашей жизни, и образование – не исключение. В последнее время все большую популярность приобретают виртуальные лабораторные работы, обладающие определенными преимуществами. Основным из таких преимуществ, является дешевизна, ведь они не требуют оборудования лаборатории, покупки расходных материалов. *Учреждение образования «Белорусский государственный университет информатики*<br>
Разработан программный *эмулятор ыстоомстра* МЭС-200А для проведения<br> *Бабраторная* **Библиолетики** *Белопасног*, живительства <br> *Ключевые слов* 

МЭС-200А - прибор, предназначенный для контроля параметров воздушной среды: атмосферного давления; относительной влажности воздуха; температуры воздуха; скорости воздушного потока внутри помещения или в вентиляционных трубопроводах; параметров тепловой нагрузки среды ТНС-индекс; концентрации токсичных газов.

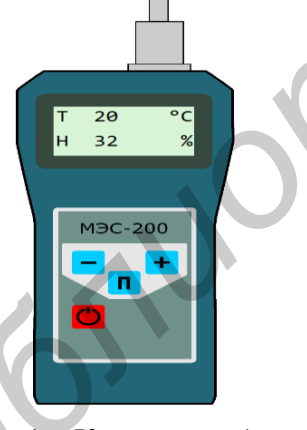

Рис. 1 – Корпус прибора МЭС-200А

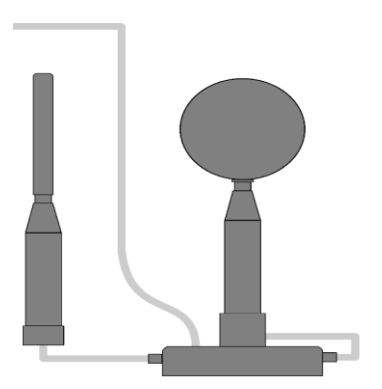

Рис. 2 – Внешний вид измерительного щупа Щ-2

В качестве языка программирования, для разработки эмулятора, был выбран C# [1]. В среде разработки спроектированы рабочие элементы прибора: корпус прибора МЭС-200А (рис.1) и щуп измерительный Щ-1, щуп измерительный температуры черного шара Щ-2 (рис.2), щупы измерительные концентрации токсичных газов Щ-4, Щ-5 и Щ-7.

Управляющими элементами прибора являются кнопки, указанные на рисунке 3.

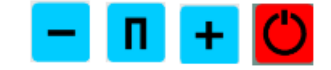

Рис. 3 – Кнопки управления МЭС-200А

Выбранная кнопка обрабатывается каждый раз при наведении на неё, а так же при нажатии. Это происходит за счет обработки событий MouseUp и MouseEnter.

При наведении на зону области кнопки, происходит простая подмена, т.е. на место текущей кнопки подгружается новая, которая указана параметром в объекте BitmapImage. После того, как пользователь увел курсор от кнопки, сработает событие MouseLeave и кнопка вернется в начальное состояние.

В качестве способа хранения исходных данных был выбран excel-файл, содержимое которого, при запуске программы, автоматически загружается. Для управления данными, которые находятся в файле, был создан control combobox. Это специальный механизм, который без особого труда позволит пользователю выбирать какие-то конкретные данные, для заданного варианта.

При загрузке программного средства вызывается метод ReadFromFile, который и обеспечивает загрузку вариантов.

В файле хранятся номера и исходные данные для каждого из вариантов. Одна строчка характеризует информацию об одном варианте. При загрузке ПС происходит построчное считывание из файла, а затем происходит разбиение строки на её составляющие. В алгоритме предусмотрен обработчик ошибок. Если данные в файл были введены некорректно, то программа предупредит об этом пользователя.

Для начала работы с эмулятором необходимо выбрать номер своего варианта и в соответствии с ним выбрать нужный измерительный щуп. После этого необходимо включить эмулятор. Как только эмулятор включен, выбор варианта и измерительного щупа становится недоступным.

Разработанный программный эмулятор метеометра МЭС-200А может использоваться при проведении лабораторных работ по дисциплинам «Безопасность жизнедеятельности человека» в УО БГУИР, а также по дисциплине «Охрана труда» в различных учебных заведения страны.

Список литературы

1. Либерти, Д. Программирование на С# / Д. Либерти. - М : Символ-Плюс, 2003.

#### УДК 378.1 (504)

## ДОСТИЖЕНИЯ И ПЕРСПЕКТИВЫ ЭКОЛОГИЗАЦИИ ОБРАЗОВАНИЯ В ТЕХНИЧЕСКОМ ВУЗЕ (НА ПРИМЕРЕ БГУИР)

# <sup>1</sup>Д. А. МЕЛЬНИЧЕНКО, <sup>1</sup>П. И. КИРВЕЛЬ, <sup>2</sup>Е. В. НОВИКОВ

<sup>1</sup>Учреждение образования «Белорусский государственный университет информатики и радиоэлектроники», <sup>2</sup>Научно-инженерное республиканское унитарное предприятие «Геоинформационные системы»

Представлены достижения БГУИР за последние годы в экологизации образования, обозначены конкретные компетенции выпускников данного вуза, их основные знания и навыки в области защиты населения и ликвидации последствий чрезвычайных ситуаций; глобальных и локальных экологических проблем; принципов использования альтернативных источников энергии; основных положений законодательных актов в области управления охраной труда в Республике Беларусь. Определены дальнейшие пути развития данного направления.

Ключевые слова: экологизация образования, формирование компетентно образованной личности, повышение фундаментальной подготовки специалистов.

В соответствии с Национальным планом действий по реализации стратегии социально - экономического развития Беларуси на период до 2020 года, одним из приоритетных направлений является вопрос экологизации обучения. Это связано с внедре-